## 数据快递服务

产品介绍

文档版本 01 发布日期 2024-12-09

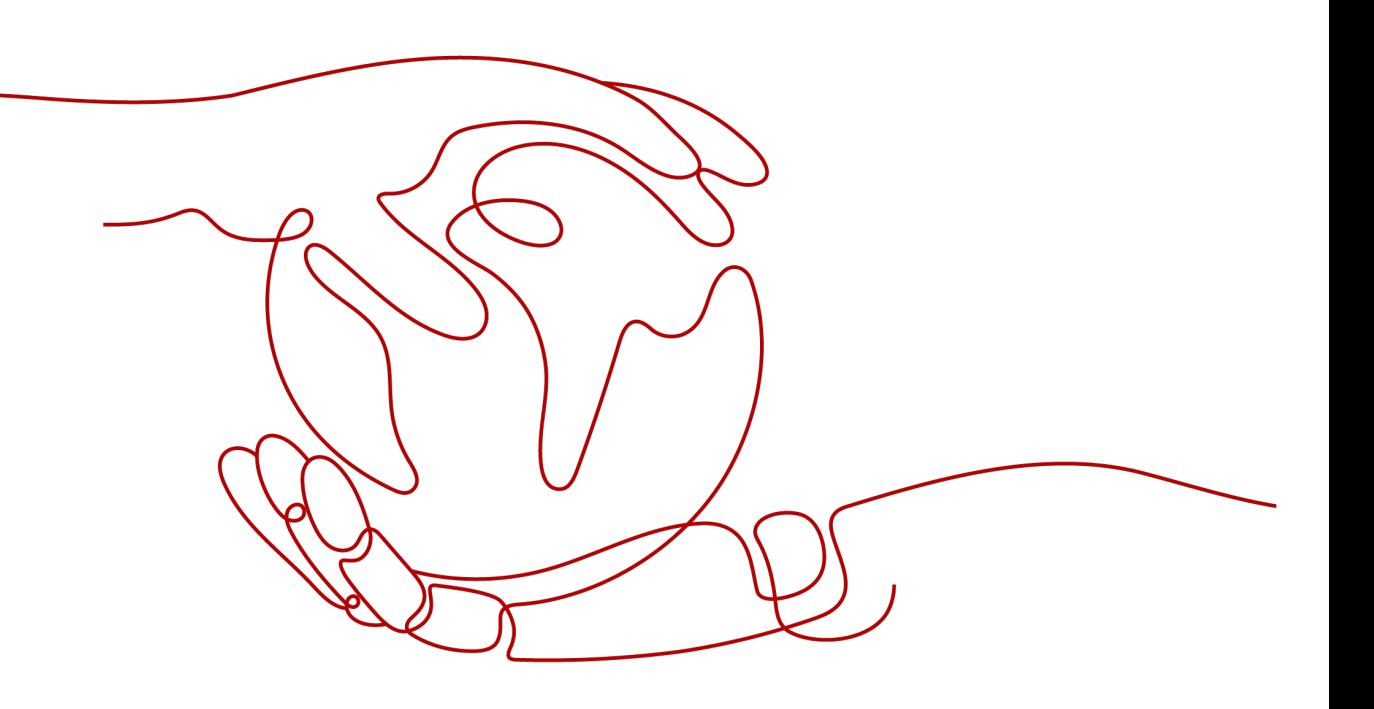

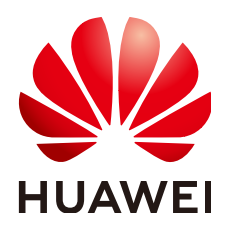

#### 版权所有 **©** 华为云计算技术有限公司 **2024**。 保留一切权利。

非经本公司书面许可,任何单位和个人不得擅自摘抄、复制本文档内容的部分或全部,并不得以任何形式传 播。

#### 商标声明

**、<br>HUAWE和其他华为商标均为华为技术有限公司的商标。** 本文档提及的其他所有商标或注册商标,由各自的所有人拥有。

#### 注意

您购买的产品、服务或特性等应受华为云计算技术有限公司商业合同和条款的约束,本文档中描述的全部或部 分产品、服务或特性可能不在您的购买或使用范围之内。除非合同另有约定,华为云计算技术有限公司对本文 档内容不做任何明示或暗示的声明或保证。

由于产品版本升级或其他原因,本文档内容会不定期进行更新。除非另有约定,本文档仅作为使用指导,本文 档中的所有陈述、信息和建议不构成任何明示或暗示的担保。

目录

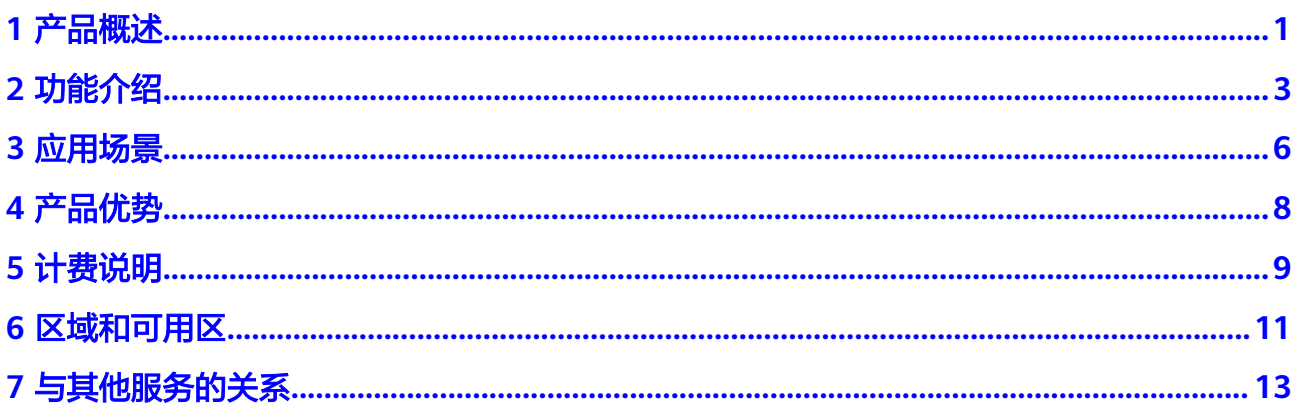

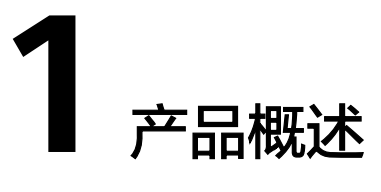

<span id="page-3-0"></span>数据快递服务 (Data Express Service, DES)是面向TB到数百TB级数据上云的传输服 务,它使用物理存储介质(Teleport设备、外置USB硬盘驱动器、SATA硬盘驱动器、 SAS硬盘驱动器等)向华为云传输大量数据。使用DES可解决海量数据传输的难题(包 括高昂网络成本、较长传输时间等),DES传输数据的速度可达到1000Mbps,相当于 高速Internet传输速度的10倍,但是成本却低至高速Internet费用的五分之一。使用 DES不占用用户公网带宽,不与主营业务争抢带宽资源。

DES目前支持Teleport和磁盘两种数据传输方式。磁盘方式适用于30TB以下的数据量迁 移,Teleport方式适用于30TB~500TB的数据量迁移,500TB以上的数据量建议通过专 线迁移。另外Teleport方式由华为数据中心邮寄Teleport设备给用户使用,而磁盘方式 用户需自己准备磁盘。请参考表**1-1**选择合理方式。

#### 表 **1-1** 数据传输方式适用场景

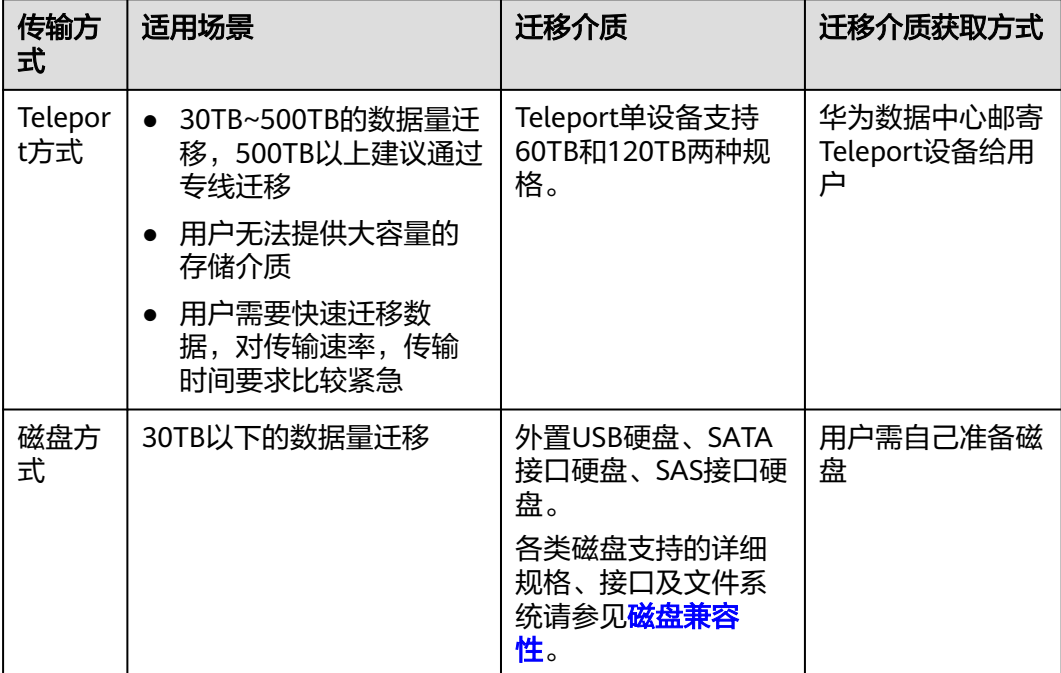

借助DES,用户无需编写任何代码或购买任何硬件即可传输数据。只需在DES控制台上 创建服务单,通过Teleport设备或者磁盘两种物理存储介质,实现用户数据安全、快 速、高效传输至华为云。

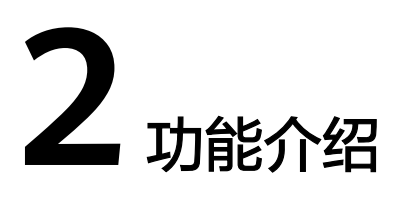

<span id="page-5-0"></span>DES主要包括以下几种功能:

● 安全制度

DES具备完善的安全制度,确保用户数据无法被恶意访问和篡改。

- 迁移介质安全保障:Teleport方式的Teleport设备具备防尘防水、抗震抗压、 安全锁等功能,确保用户数据传输上云安全。
- 传输全程安全保障:将存放用户数据的迁移介质邮寄到华为数据中心,管理 员将Teleport设备或磁盘挂载到服务器后,短信通知用户输入访问密钥 (AK/SK),密钥验证成功后触发数据上传。传输全程华为人员无法接触客 户密钥及客户数据,确保数据在传输过程中的安全。
- 传输速率

DES一个重要功能是提供高速传输速率,解决数据传输时间长的问题。因本地数 据源上传严重受限于用户的网络带宽,DES将用户数据存储在迁移介质运输到华 为数据中心,解决网络带宽问题,并提供高I/O性能Teleport设备选择。但DES传 输速率仍受设备性能、数据量大小、数据类型、以及文件的存储方式等影响。

- Teleport方式,Teleport设备上传数据的速率,主要受数据文件类型和大小影 响,普通文件传输速率一般可达500MB/s,海量小文件和超大文件传输速率 也可达200MB/s。因此用户可优先选择Teleport方式,快速、高效实现数据传 输。
- 磁盘方式,磁盘上传数据的速率,则主要取决于用户磁盘自身的I/O性能,普 通USB接口移动硬盘传输速率为30MB/s, SATA接口的磁盘传输速率为 100MB/s。
- Teleport支持NFS/CIFS/FTP等协议的数据源导入OBS,满足大数据上云场景。
- 服务状态跟踪

DES具备完善的服务单使用流程规范,用户可根据管理控制台服务单状态信息, 跟踪数据传输进程。Teleport方式和磁盘方式的状态转换各不相同,具体使用状态 转换参考图**[2-1](#page-6-0)**和图**[2-2](#page-6-0)**。

#### <span id="page-6-0"></span>图 **2-1** Teleport 方式状态转换

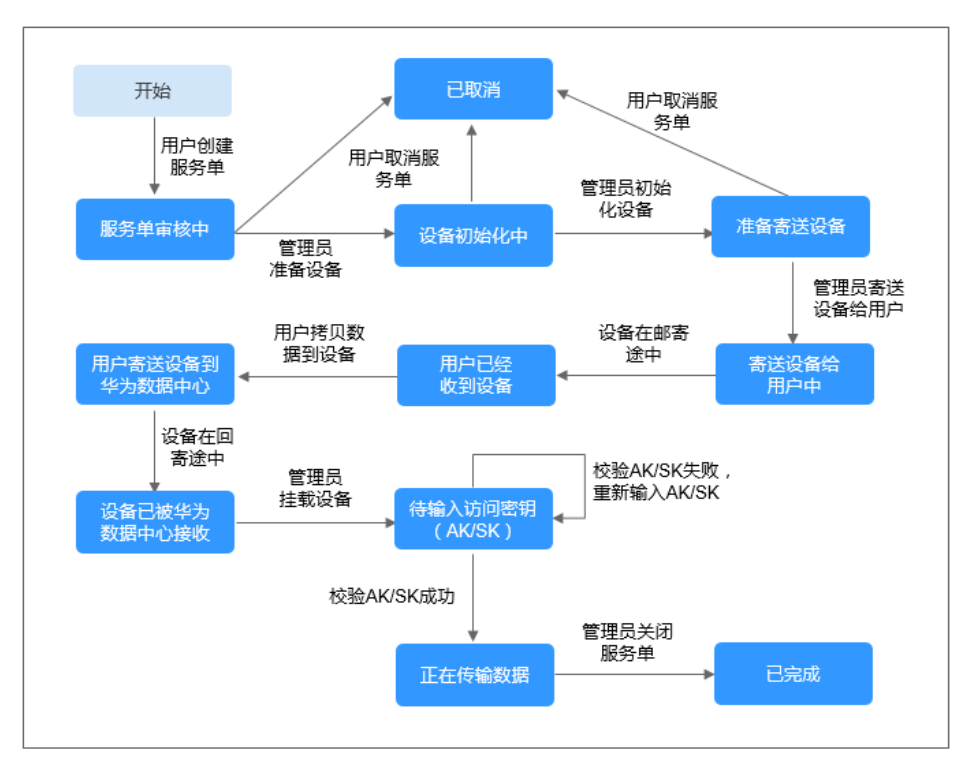

#### 图 **2-2** 磁盘方式状态转换

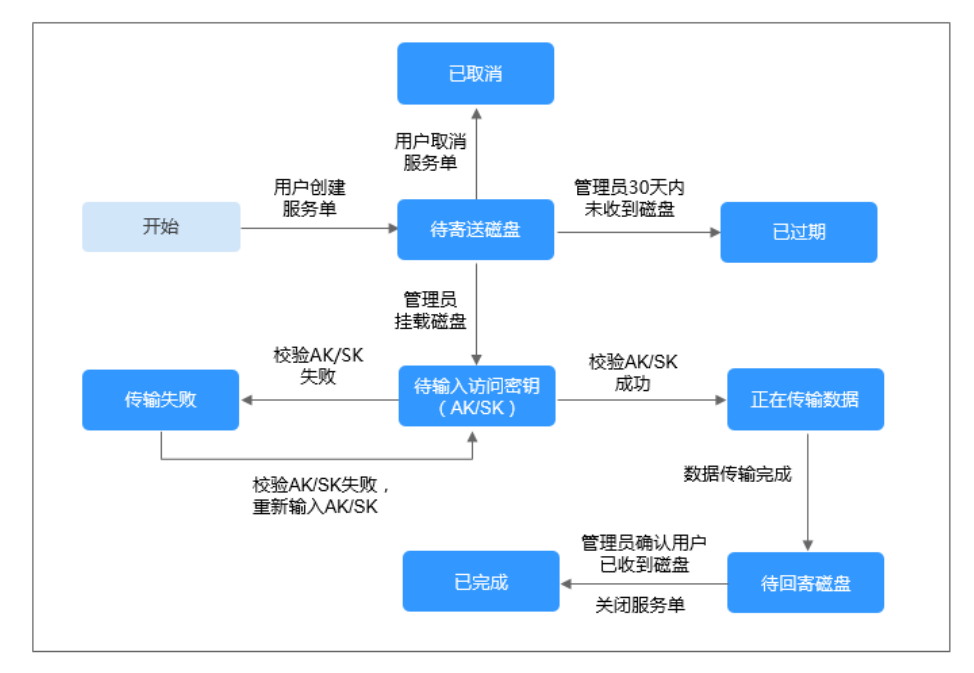

防误操作

签名文件是DES服务单与迁移介质一一匹配的唯一标识,DES由系统识别签名文 件,迁移介质与服务单自动匹配,避免人为误操作。

用户成功申请服务单后,系统会生成唯一签名文件。用户需将签名文件存入 Teleport设备或磁盘根目录,寄送Teleport设备或磁盘到华为数据中心。管理员接 收并挂载Teleport设备或磁盘到服务器后,系统会自动识别与Teleport设备或磁盘 中签名文件信息一致的服务单。签名文件与服务单匹配成功后,系统根据用户输 入的访问密钥(AK/SK)触发数据上传,数据上传全程均无人为干预,避免人为 误操作。

● 报表汇总

用户可获取DES服务单的详细报表信息。用户数据上传完成后,会生成数据传输 报告,以报表形式供用户确认数据传输完整性。

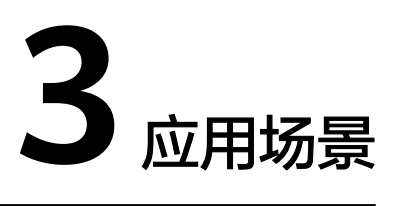

<span id="page-8-0"></span>根据本地广域网带宽,估算数据通过普通网络传输的时间,如果数据不能在预估的时 间内完成传输,用户可考虑使用DES。数据传输时间计算公式如下:

传输时间(d)=[ 总容量(KB)]/ [ 网络带宽(Mbit/s)×125×网络使用率(%)×60  $(s) \times 60$  (min)  $\times 24$  (h)]

结合公式计算,在不同网络带宽场景下,传输1TB数据需要的理论时间,参考表**3-1**; 在不同网络带宽、不同数据量场景下建议的传输方式,参考表**3-2**。

表 **3-1** 1TB 数据理论传输天数

| 网络带宽               | 2Mbit/s | 10Mbit/s | 40Mbit/s | 100Mbit/s |
|--------------------|---------|----------|----------|-----------|
| 理论时间 (80%网<br>络使用率 | 62.5天   | 12.5天    | 3.5天     | 5天        |

#### 表 **3-2** 建议传输方式

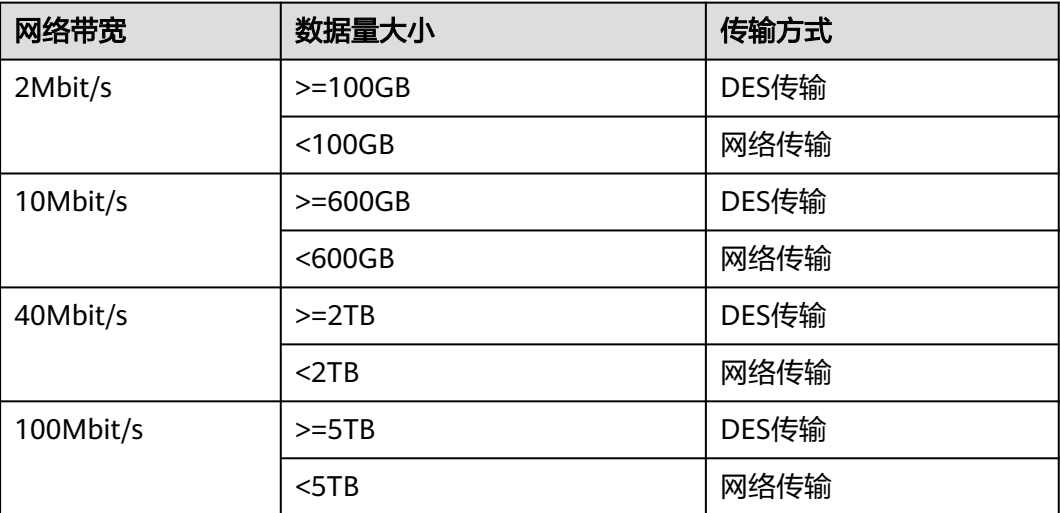

DES除了可以用于解决用户网络带宽低速率,高成本的场景,还适用于以下几种具体 的场景。

- 大数据原始数据迁移:将基因、石油、气象、IOT等原始数据传输到对象存储服 务。
- 接收互换数据:如果用户经常通过物理存储介质来进行数据业务传递,为实现云 上互换数据,可将数据传输到对象存储服务。
- 网站迁移:将静态网站信息,图片,脚本,视频等静态资源传输到对象存储服 务。
- 离线备份数据: 将完整备份或增量备份发送至对象存储服务, 实现可靠的冗余离 站存储,可与混合云备份方案配合使用。
- 灾难恢复:如果大数据需进行容灾准备,初始同步可以选用更具性价比的线下数 据快递服务。

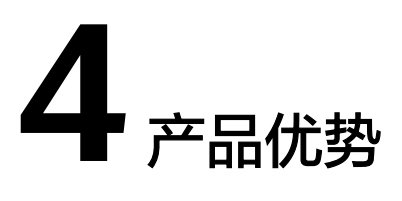

<span id="page-10-0"></span>相比于传统个人存储和网络数据传输,数据快递服务具有安全、快速、高效的强大优 势。

● 海量数据高效快速上云

DES工作原理是用户将数据拷贝至迁移介质后邮寄到华为数据中心,管理员将迁 移介质挂载配置,用户输入访问密钥(AK/SK)验证,通过华为数据中心高速网 络进行启动数据上传,大大提高了数据传输速率,缩短了海量数据传输上云的时 间,同时为用户降低了海量数据上云的成本。

- 用户数据更安全
	- Teleport设备使用军工级机箱,保障数据运输和传输安全。
	- Teleport方式和磁盘方式服务单都生成签名文件,确保服务单和设备一一对 应,避免人为匹配的操作失误。
	- DES启动数据上传到OBS的关键环节,需要用户输入访问密钥(AK/SK)触发 数据上传。用户数据上传到OBS时支持SSL加密,同时OBS通过访问密钥 (AK/SK)对访问用户的身份进行鉴权,结合ACL、桶策略等多种方式控制对 桶和对象的访问,确保用户数据的上传与访问安全。
	- DES传输数据最终存储在OBS,用户数据在OBS中分片随机存储在不同硬盘 上,即使数据中心硬盘被盗,丢失的硬盘也不能还原成用户对象数据,确保 用户数据的存储安全。
- 多种传输方式选择

DES提供两种数据传输方式,用户可根据数据量的多少、数据的类型等合理选 择。一种是Teleport方式,即选择华为数据中心提供的高I/O性能Teleport设备为 迁移介质;另一种是磁盘方式,用户自己有规格兼容的迁移介质,并可将存储数 据的迁移介质邮寄到华为数据中心。

降低维护成本低

用户借助DES将海量数据存储在OBS后,无需再安排专人维护存储设备,设备的维 护和数据的管理交由华为数据中心处理即可。

● 配置简单

Teleport方式使用Teleport高性能设备,其配备电源线、 10GE光纤、10GE网线随 机附带,即插即用,仅需配置IP地址,1分钟内即可启动数据拷贝。

# **5** 计费说明

### <span id="page-11-0"></span>计费项

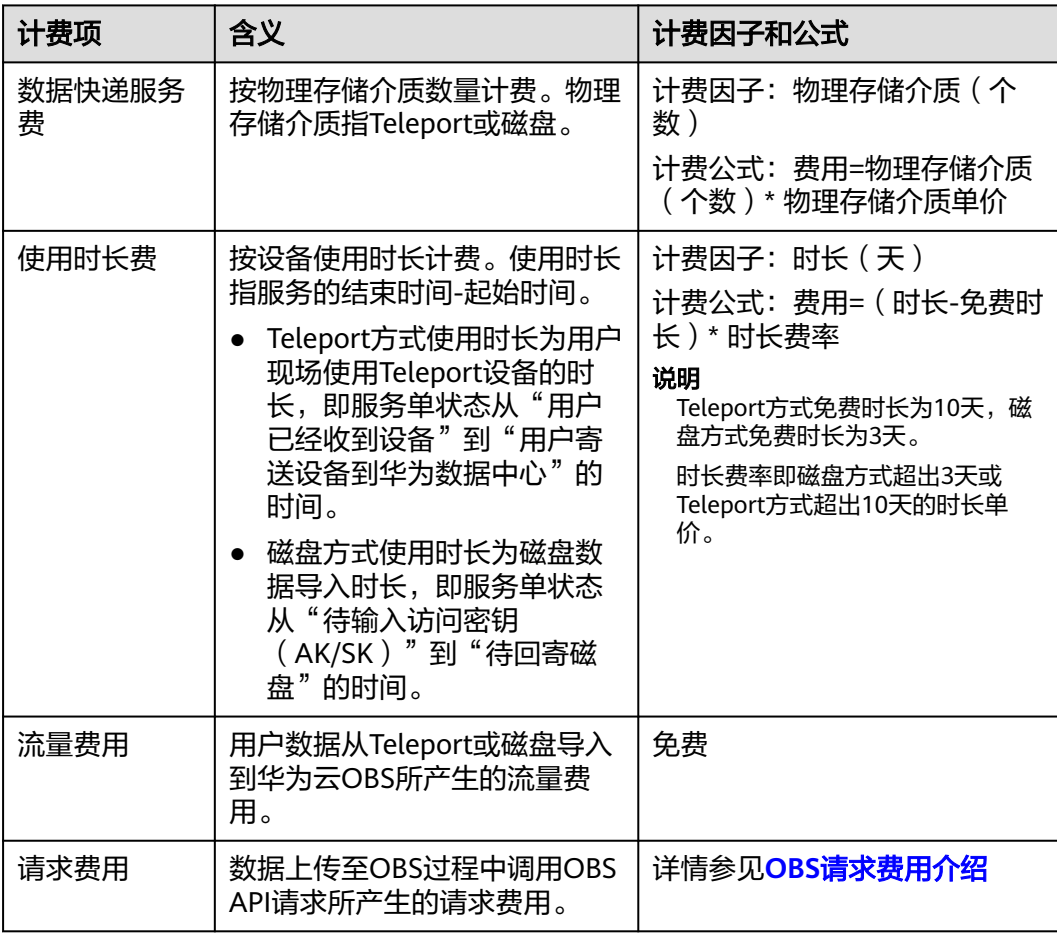

表 **5-1** DES 计费项

#### 说明

Teleport方式的数据快递服务费中已包含Teleport邮寄和取回两次的物流费用,您无需再支付额 外的物流费用。

磁盘的邮寄费用需用户自行承担。

数据上传至OBS后,后续数据的存储和访问等均会按照OBS的计费规则进行计费。详情请参见 **OBS**[计费说明](https://support.huaweicloud.com/price-obs/obs_42_0001.html)。

#### 计费模式

DES提供Teleport和磁盘两种传输方式,按服务单计费,数据导入流量费全免。

两种方式各计费项的具体价格,请参[见产品价格详情](https://www.huaweicloud.com/pricing.html?tab=detail#/des)。你可以通过DES提供的[价格计](https://www.huaweicloud.com/pricing.html#/des) **算器**,根据您的业务诉求,来快速计算出DES服务单的参考价格。

#### 充值说明

为保证您的数据的正常传输,建议在账号费用充足的情况下使用数据快递服务。如果 您的账号存在欠费情况,您可以成功申请数据快递服务单,但是数据不能正常上传到 华为云。因此建议及时查看账号情况,如果已欠费,请及时充值续费。

# **6** 区域和可用区

### <span id="page-13-0"></span>什么是区域、可用区?

我们用区域和可用区来描述数据中心的位置,您可以在特定的区域、可用区创建资 源。

- 区域(Region):从地理位置和网络时延维度划分,同一个Region内共享弹性计 算、块存储、对象存储、VPC网络、弹性公网IP、镜像等公共服务。Region分为 通用Region和专属Region,通用Region指面向公共租户提供通用云服务的 Region;专属Region指只承载同一类业务或只面向特定租户提供业务服务的专用 Region。
- 可用区(AZ,Availability Zone):一个AZ是一个或多个物理数据中心的集合, 有独立的风火水电,AZ内逻辑上再将计算、网络、存储等资源划分成多个集群。 一个Region中的多个AZ间通过高速光纤相连,以满足用户跨AZ构建高可用性系统 的需求。

图**6-1**阐明了区域和可用区之间的关系。

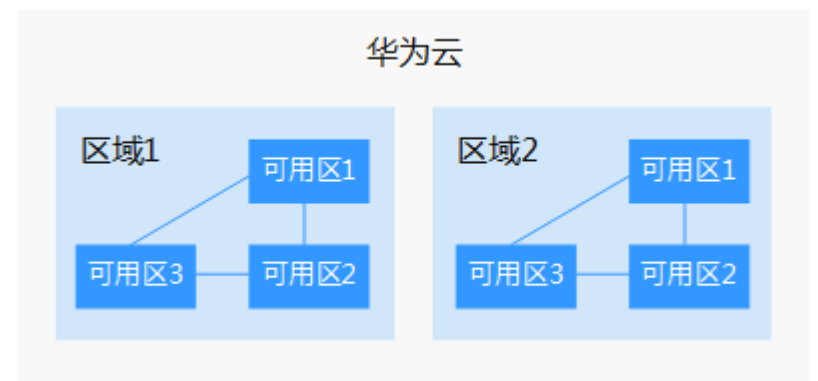

图 **6-1** 区域和可用区

目前,华为云已在全球多个地域开放云服务,您可以根据需求选择适合自己的区域和 可用区。更多信息请参[见华为云全球站点。](https://www.huaweicloud.com/global/)

#### 如何选择区域?

选择区域时,您需要考虑以下几个因素:

● 地理位置

一般情况下,建议就近选择靠近您或者您的目标用户的区域,这样可以减少网络 时延,提高访问速度。不过,在基础设施、BGP网络品质、资源的操作与配置等 方面,中国大陆各个区域间区别不大,如果您或者您的目标用户在中国大陆,可 以不用考虑不同区域造成的网络时延问题。

中国香港特别行政区、曼谷等其他地区和国家提供国际带宽,主要面向非中国大 陆地区的用户。如果您或者您的目标用户在中国大陆,使用这些区域会有较长的 访问时延,不建议使用。

- 在除中国大陆以外的亚太地区有业务的用户,可以选择"中国-香港"、"亚 太-曼谷"区域。
- 在非洲地区有业务的用户,可以选择"南非-约翰内斯堡"区域。
- 资源的价格

不同区域的资源价格可能有差异,请参见[华为云服务价格详情](https://www.huaweicloud.com/pricing.html?tab=detail#/des)。

数据快递服务选择区域时,您需主要考虑地理位置因素对传输介质物流运输的影响。 一般情况下,建议就近选择靠近您或者您的目标用户的区域,减少物流运输限制时 间。

#### 如何选择可用区?

是否将资源放在同一可用区内,主要取决于您对容灾能力和网络时延的要求。

- 如果您的应用需要较高的容灾能力,建议您将资源部署在同一区域的不同可用区 内。
- 如果您的应用要求实例之间的网络延时较低,则建议您将资源创建在同一可用区 内。

#### 区域和终端节点

当您通过API使用资源时,您必须指定其区域终端节点。有关华为云的区域和终端节点 的更多信息,请参阅<mark>地区和终端节点</mark>。

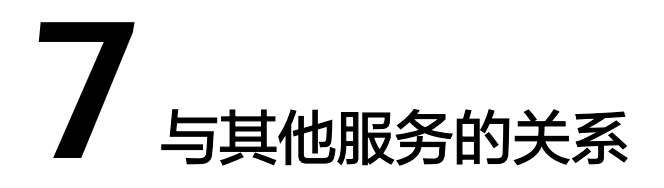

<span id="page-15-0"></span>通过数据快递服务用户可以安全、快速、高效传输数据,解决海量数据上云难的问 题。

DES通过Teleport或磁盘两种数据传输方式,将数据上传至OBS的桶中存储,因此DES 必须与OBS配合使用,在使用DES前必须先在**OBS**[创建桶](https://support.huaweicloud.com/usermanual-obs/zh-cn_topic_0045829088.html)。

与OBS关系如图**7-1**。

#### 图 **7-1** 与 OBS 关系示意图

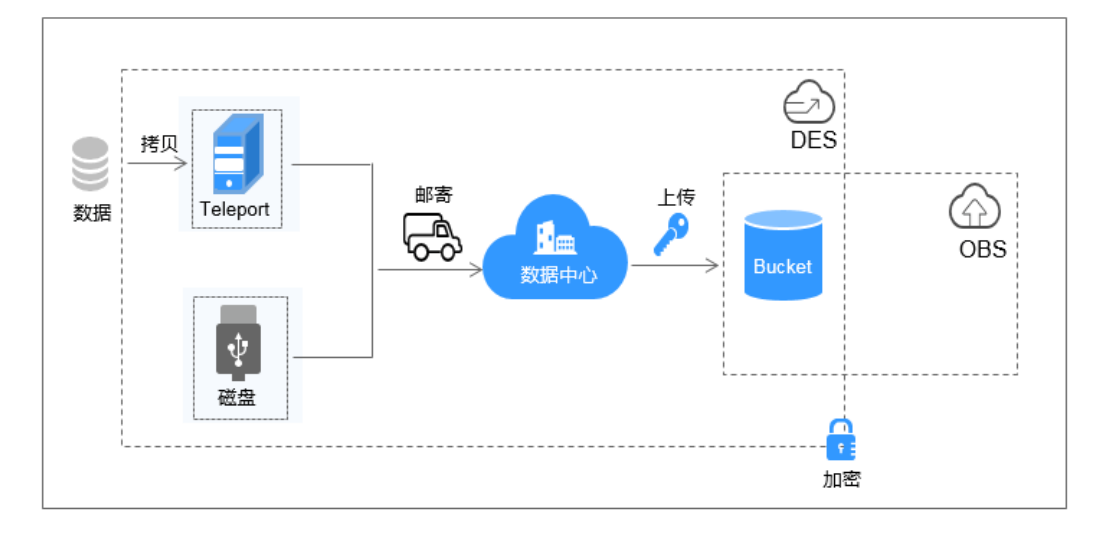